# **Multimedia im Netz**

#### Wintersemester 2013/14

Übung 07 (Hauptfach)

#### **AJAX**

- AJAX = Asynchronus JavaScript and XML
- Baut auf existierenden Standards auf
	- JavaScript (stellt Anfrage an Server)
	- XMLHttpRequest
	- XML (nicht zwingend)
	- Serverseitige Scriptsprache (z.B. PHP, CGI, …)
- Größter Vorteil: Seite muss nicht neu geladen werden
- Prominente Vertreter: Google Suggest, Google Maps

# **XMLHttpRequest-Objekt**

- Zentrale Komponente von AJAX
- Kein W3C Standard, sodass Verhalten von Browser zu Browser unterschiedlich sein kann
- um Anfragen zu senden oder Antworten zu bearbeiten, muss mit JavaScript zuerst ein XMLHttpRequest-Objekt erstellt werden

# **XMLHttpRequest-Objekt: Zustand**

- onreadystatechange: Reaktion auf Zustandsänderung des Objekts
- readyState: Zustand des Objekts 0 (nicht initialisiert), 1 (ladend), 2 (geladen), 3 (wartet), 4 (fertig)
- Beispiel:

```
xhr. onreadystatechange = myFunction;
function myFunction() {
   if (xhr.readyState == 4) \{... \}}
```
### **XMLHttpRequest-Objekt: Methoden**

- Einen Request an den Server senden open(method, url, async); send(string);
- method: **GET** oder POST
- URL: Location des Quellcodes auf dem Server
- async: true (asynchronous) oder false (synchronous)
- string: nur bei POST-Requests benötigt
- Antwort des Servers
	- − als String: xhr.responseText;
	- − als XML: xhr.responseXML;

### **XMLHttpRequest: Beispiel**

```
<html> <head>
      <title>Example</title>
     <script>...</script>
   </head>
   <body>
     <input type="button" value="AJAX Request" 
           onclick="sendRequest();" />
     <div id="output"></div>
   </body>
</html>
```
#### **XMLHttpRequest: Beispiel**

```
<script type="text/javascript">
     var xhr;
     if(window.ActiveXObject){
          xhr = new ActiveXObject(Microsoft.XMLHTTP);
     } else if(window.XMLHttpRequest) {
          xhr = new XMLHttpRequest();
     } 
     ...
```
#### **XMLHttpRequest: Beispiel**

```
function sendRequest(){
         xhr.onreadystatechange = output;
         xhr.open("GET", "text.txt", true);
         xhr.send();
      }
     function output(){
         if(xhr.readyState == 4){
             text = xhr.responseText;
             document.getElementById("output").
                innerHTML = text;
         }
     }
</script>
```
# **AJAX und XML**

- Als Austauschobjekt kann auch XML genutzt werden
- SimpleXML bietet Methoden um XML in ein Objekt zu konvertieren

```
$xmlDoc = new DOMDocument('1.0', 'utf-8');
```

```
$root = $xmlDoc->createElement('element');
```

```
$firstNode = $xmlDoc->createElement("text", "123");
```
\$root->appendChild(\$firstNode);

```
echo $xmlDoc->saveXML();
```
• Das Antwort-Element ist ein XML-Dokument xhr.responseXML;

# Übungsblatt 7

- **Thema: Bundesliga Liveticker**
- **Bearbeitungszeit: 3 Wochen (inklusive Ferien)**
- **Abgabe: 08.01.2014**

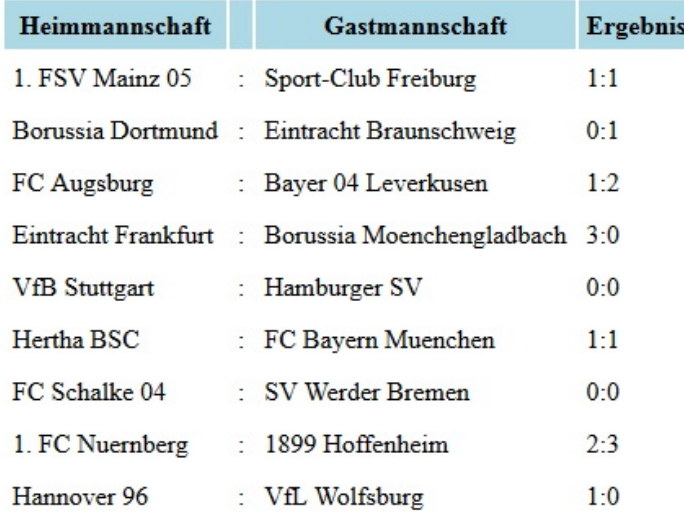

Aktualisieren

**Danke! Fragen? Frohe Weihnachten!**